## Communiquer par un graphique

Un **graphique** dans un repère x, y est une représentation pouvant prendre diverses formes : courbe, diagramme en bâtons, histogramme...

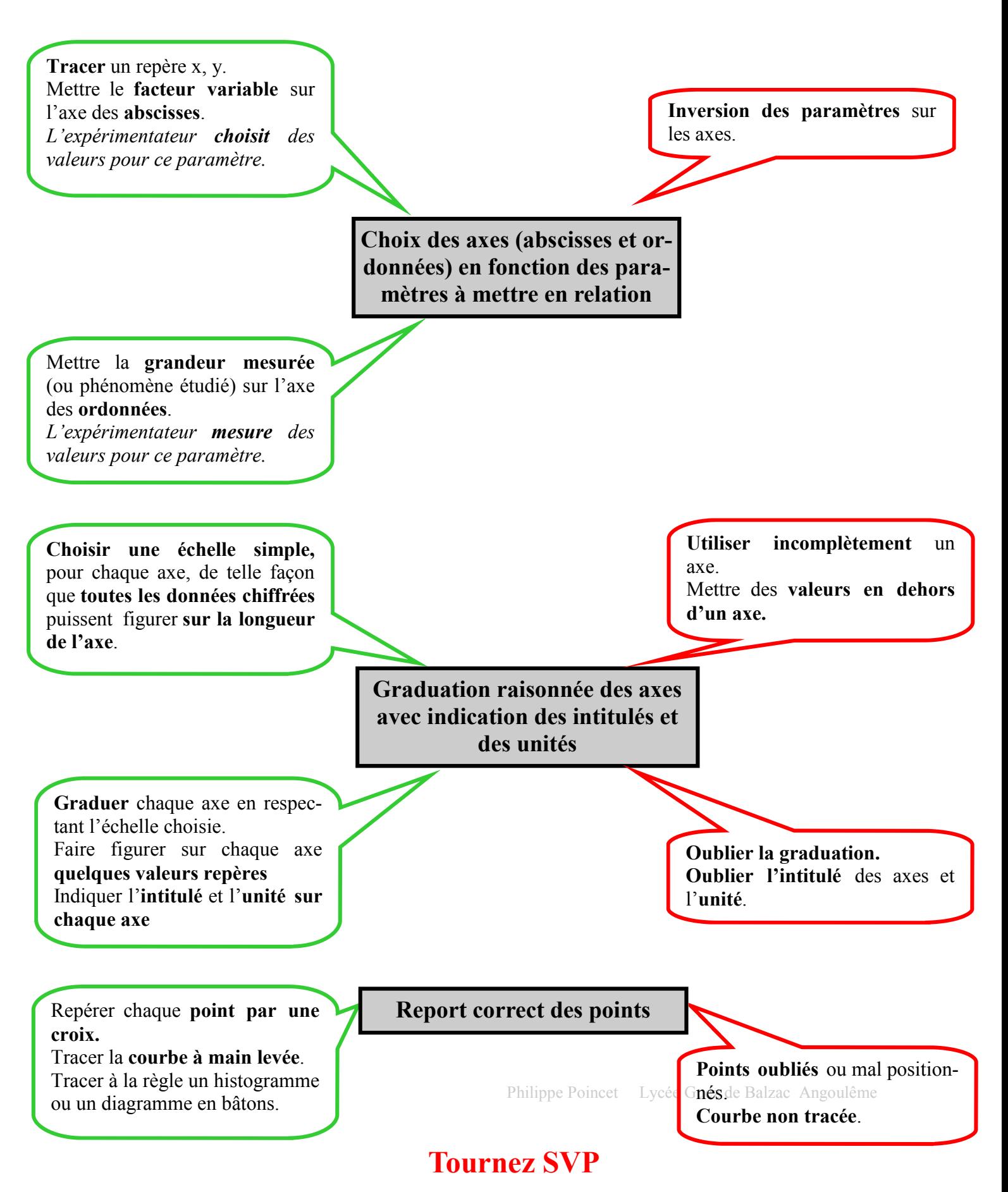

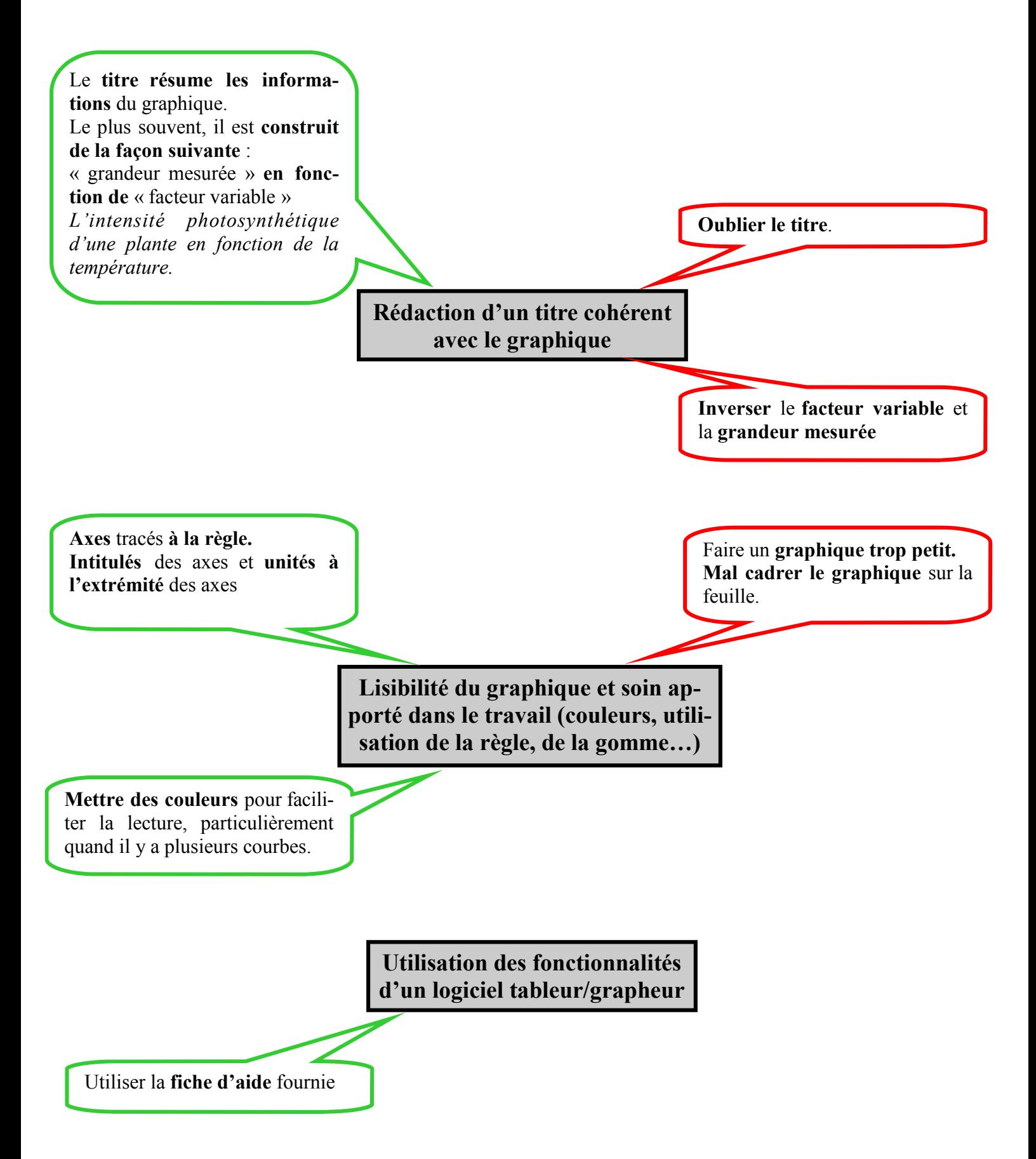